**GadTools34**

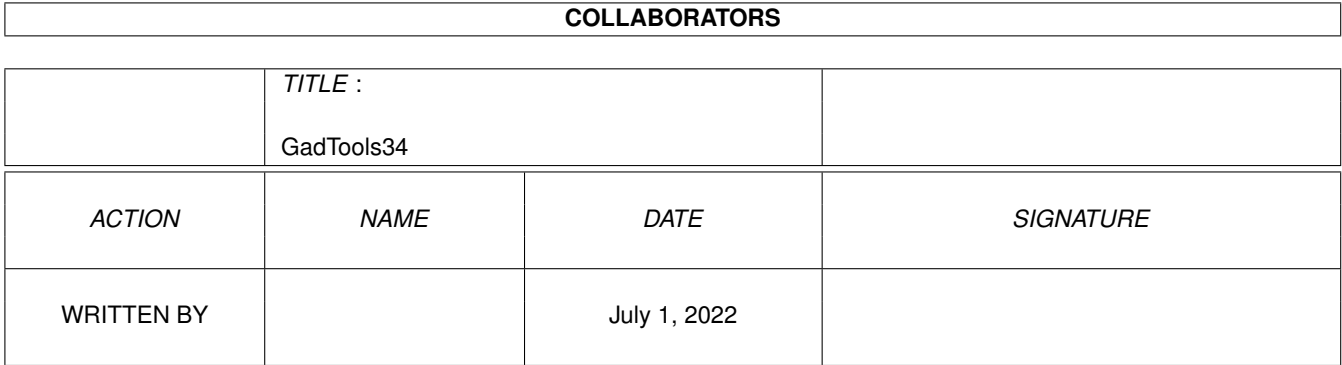

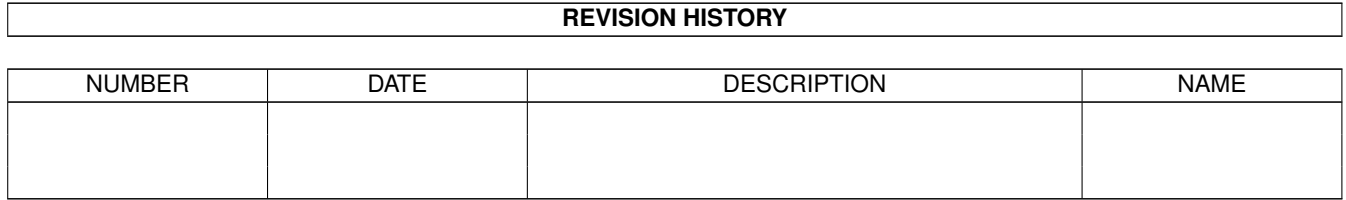

# **Contents**

#### [1](#page-3-0) GadTools34 1

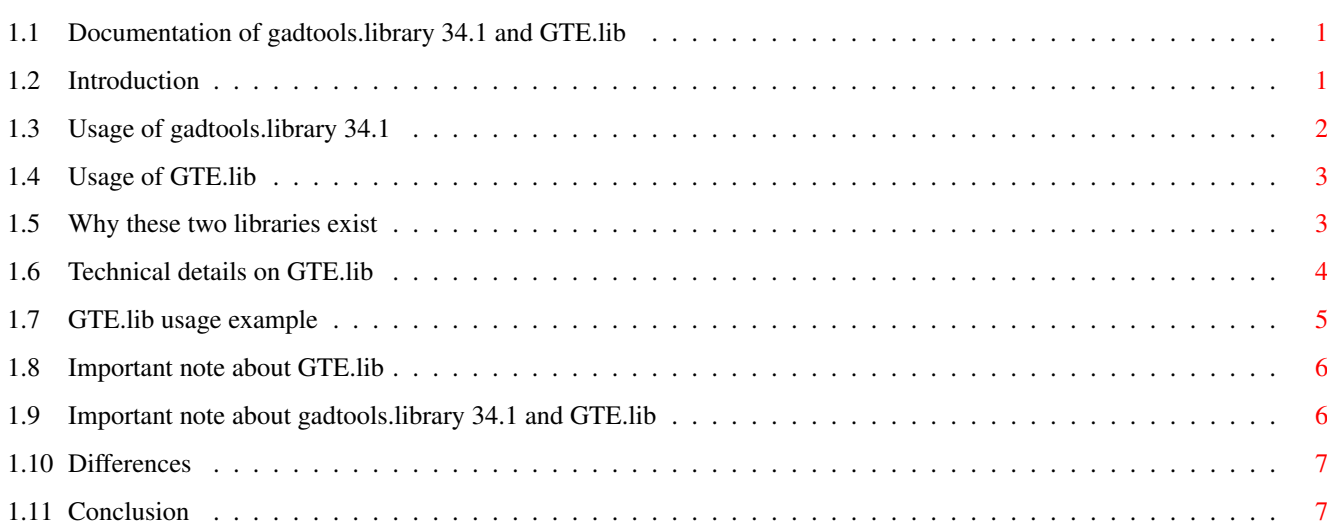

## <span id="page-3-0"></span>**Chapter 1**

## **GadTools34**

## <span id="page-3-1"></span>**1.1 Documentation of gadtools.library 34.1 and GTE.lib**

GadTools Library 34.1 and GTE.lib 1.0

by Massimo Tantignone (27/01/93)

- A MT Soft production
- 1. [INTRODUCTION](#page-3-3)
- 2. [USAGE OF GADTOOLS.LIBRARY 34.1](#page-4-1)
- 3. [USAGE OF GTE.LIB](#page-5-2)
- 4. [WHY THESE TWO LIBRARIES EXIST](#page-5-3)
- 5. [TECHNICAL DETAILS ON GTE.LIB](#page-6-1)
- 6. [GTE.LIB USAGE EXAMPLE](#page-7-1)
- 7. [IMPORTANT NOTE ABOUT GTE.LIB](#page-8-2)
- 8. [IMPORTANT NOTE ABOUT GADTOOLS.LIBRARY 34.1 AND GTE.LIB](#page-8-3)
- 9. [DIFFERENCES](#page-9-2)
- 10. [CONCLUSION](#page-9-3)

## <span id="page-3-2"></span>**1.2 Introduction**

#### <span id="page-3-3"></span>1. INTRODUCTION

Gadtools.library 34.1 is a 1.3-compatible version of the library with the same name normally present in the Kickstart 2.04 or higher. To be precise, it's a shared library whose aim is to emulate the gadtools.library V37 and that works even under operating systems previous to 2.0, such as the OS 1.3. GTE.lib is, instead, an object module linker library and performs the same task. These two public domain libraries allow to write and/or use programs

taking advantage even under 1.3 of the gadtools.library in the building and

handling of a graphical user interface (as long as these programs don't require other 2.0-specific functions). Both libraries are dedicated mainly to programmers, which will be able to freely distribute gadtools.library 34.1 along with their programs, or to directly link the code of GTE.lib to these programs (using the linker). If nevertheless there were in circulation already made programs using the gadtools.library AND NO OTHER 2.0 LIBRARY OR FUNCTION, these should also work after the installation of gadtools.library 34.1 into your Workbench 1.3's LIBS: directory (of course such programs can be found out only by trying them). For that, gadtools.library 34.1 can come out useful also to the final user (but I doubt at the moment there be already such programs). In the distribution directory of gadtools.library 34.1 and GTE.lib you find two test programs: one of them (TestLinked) was linked with GTE.lib and therefore contains the gadtools emulation code, the other (TestShared) uses instead the external gadtools.library. The first can be executed anytime, while to execute the other you need to install first the gadtools.library 34.1 as explained in the next paragraph (or run it under 2.0 or higher, but in that case it would use the REAL gadtools.library). Note: with the exception of the format (shared library or linker library) the two libraries are ABSOLUTELY IDENTICAL in their working, as they were obtained from the same source code.

### <span id="page-4-0"></span>**1.3 Usage of gadtools.library 34.1**

#### <span id="page-4-1"></span>2. USAGE OF GADTOOLS.LIBRARY 34.1

To use gadtools.library 34.1 you must only copy it into your Workbench 1.3's LIBS: directory (floppy or hard disk). Every program attempting to open the gadtools.library will work from that moment on even under 1.3 and it will open this library instead of the "true" one of the 2.0 operating system, without noticing any difference. Obviously, under 1.3, the program must not make use of other libraries reserved to 2.0 different from the gadtools.library. This library must NOT be instead copied into the LIBS: directory of a Workbench 2.0, as the 2.0 operating system already has its own gadtools.library. Note: the library is distributed with the name "gadtools\_34.library" for copyright reasons. After you have copied it into LIBS: you must rename it exactly to "gadtools.library", or else it won't work. If you don't want to manually copy the library you can run the automatic installation script named "InstallGadTools34".

## <span id="page-5-0"></span>**1.4 Usage of GTE.lib**

#### <span id="page-5-2"></span>3. USAGE OF GTE.LIB

GTE.lib, as it is a linker library, is useful only to programmers. To take advantage of this library you must only write your source code as you would write it if you did use the true gadtools.library, but adding the prefix "NL\_" to the name of each gadtools function you call. Of course after the compilation you need to link with GTE.lib, and you will obtain a program working under any operating system and having an user interface that emulates the gadtools.library V37 under 1.x while directly uses it under 2.0.

By adding the prefix "EF\_" instead of "NL\_", the program will be slightly shorter but it will work in emulation mode EVEN under 2.0. In both cases you need to #include into your source code the header file "nl\_gadtools.h" supplied with GTE.lib.

#### <span id="page-5-1"></span>**1.5 Why these two libraries exist**

#### <span id="page-5-3"></span>4. WHY THESE TWO LIBRARIES EXIST

The gadtools.library is certainly one of the most useful libraries supplied starting with the 2.0 version of the Amiga operating system, as it allows every program to implement graphical user interfaces that are consistent and similar to each other in the look and feel. Alas, however useful, that library isn't compatible with the 1.3 (or lower) operating system, that, although obsolete, will be certainly used on the oldest Amigas for some years yet. Every new application making use of the gadtools.library for its own

user interface is thus useless under the 1.3 OS, even if it doesn't use any other 2.0-specific function.

To remedy this problem I wrote a library that emulates version 37 of the gadtools.library and can be integrated into one's own applications. Actually I did two versions of it; a shared library (gadtools.library 34.1) and an object module linker library, that I named GTE.lib (GadTools Emulation Library).

## <span id="page-6-0"></span>**1.6 Technical details on GTE.lib**

#### <span id="page-6-1"></span>5. TECHNICAL DETAILS ON GTE.LIB

Some precisation about the usage of GTE.lib must be done. At the moment it's only available the version for the SAS/C 6.x system. I don't see this as a limitation, as sooner or later all "serious" programmers should update to this version (and now they got one more reason to do so). With the SAS 6.x compiler you can use GTE.lib with SC LINK LIB=GTE.lib <Your source code file names> GTE.lib supports and emulates all gadtools.library V37 functions. These functions are supplied in two versions: the functions with the prefix "EF\_" and those with the prefix "NL\_". The first are the true emulation functions and by calling them under any operating system (1.x or 2.x) it'll be executed the code that emulates the gadtools.library. The others are named "interface functions": they, if called, will decide on the basis of the operating system under which the program is running whether to execute the emulation code (i. e. to call the EF functions) or jump directly to the true gadtools.library functions. Briefly, by adding the NL\_ prefix to all gadtools function calls in your source code and by linking then with GTE.lib, you will get a program using the true gadtools.library under the 2.0 (or higher) operating system while executing the emulation code under 1.3 (or lower). This of course implies the increase of the size of your executable by about 30-40K. Alternatively you can compile two versions of the same source code, the one using only true calls to gadtools, the other calling only the emulation functions, without passing through the interface ones (whose object code won't be thus linked to the program) and make two versions of the same application, a smaller one working only under 2.0, and a larger one working under both operating systems but always in emulation mode. In this case the choice about which one to use will be of the user. Of course all this is valid only assuming that the program doesn't make use of any other new 2.0 function or library except the gadtools.library functions.

Note: if the increase in size of the executable is unacceptable the only alternative is to use the shared version of the emulation library (gadtools.library 34.1).

## <span id="page-7-0"></span>**1.7 GTE.lib usage example**

#### <span id="page-7-1"></span>6. GTE.LIB USAGE EXAMPLE

```
Let's see now an example to make things clear:
A classic program using gadtools could for instance contain this
fragment:
if (gad = CreateContext(\&glist)){
gad = CreateGadget(MX_KIND,gad,&ng,GTMX_Labels,labels,TAG_END);
}
and it would work only under 2.0 or higher.
By using GTE.lib you can modify it into
if (gad = NL_CreateContext(&glist))
{
gad = NL_CreateGadget(MX_KIND,gad,&ng,GTMX_Labels,labels,TAG_END);
}
making it working under any operating system, in emulation mode under 1.x
and calling the true gadtools.library under 2.x.
Alternatively you can modify it so:
if (gad = EF_C\text{CreateContext}(\&glist))
{
gad = EF_CreateGadget(MX_KIND,gad,&ng,GTMX_Labels,labels,TAG_END);
}
This version also works with any operating system, but it operates
always in emulation mode even under 2.x, and that allows to reduce slightly
the executable's size, but obviously it isn't the best in terms of
efficiency and prevents the program from taking advantage of possible
future enhancements of the true gadtools.library.
Which method to use is each programmer's choice; that which is really
important, if you use GTE.lib, is to always respect the following five
rules:
· ALWAYS #include into your source code the file "nl_gadtools.h",
supplied along with GTE.lib;
· DON'T ever use in your program other 2.x-only functions or libraries
except for the gadtools.library;
· DON'T use more than one method in the same program: the functions
you use must be all true gadtools functions, or all EF_, or all NL_;
· Always OPEN the gadtools.library if you are under 2.x and you use the
NL_ functions (or directly the true ones, but this is obvious);
· Always OPEN the intuition.library and graphics.library.
```
## <span id="page-8-0"></span>**1.8 Important note about GTE.lib**

#### <span id="page-8-2"></span>7. IMPORTANT NOTE ABOUT GTE.LIB

If you examine the file GTE.lib with "OML GTE.lib l" you'll notice that it also contains many others functions other than those of the emulation of gadtools. They are used by the emulation functions and for the moment you must NOT attempt to directly call them. In the future I'll distribute these functions (and many other too) as a stand-alone linked library with full documentation and perhaps even as a shared library. The only functions (that are present both in NL\_ and EF\_ version) that you already can use are the following: NL\_FindTagItem(), NL\_GetTagData(), NL\_NextTagItem(); EF\_FindTagItem(), EF\_GetTagData(), EF\_NextTagItem(); emulating three functions of the utility.library (another new 2.0 library). For the usage of these you must follow the same rules I listed for the gadtools emulation functions; besides, you must #include into your source code the file "nl\_utility.h", supplied with GTE.lib. In the future these three functions will be distributes in a library partially or fully emulating the utility.library.

## <span id="page-8-1"></span>**1.9 Important note about gadtools.library 34.1 and GTE.lib**

<span id="page-8-3"></span>8. IMPORTANT NOTE ABOUT GADTOOLS.LIBRARY 34.1 AND GTE.LIB

The GetVisualInfoA() function of gadtools.library 34.1, just like its corresponding EF\_ and NL\_ functions of GTE.lib, and unlike the omonymous function of the true gadtools.library, accepts even a NULL as the first argument, that is as the pointer to the screen; in this case it assumes you mean the Workbench screen. The purpose of this is to avoid to have to find the Workbench screen:

in fact, the intuition LockPubScreen() function, that under 2.x is used just in order to do this, doesn't exist under 1.3 (and thus it must not be called!!!!).

You'll need then to use some conditional code here, as the true gadtools.library V37's GetVisualInfoA() function DOESN'T accept a NULL as an argument.

Example:

if (SysBase->lib\_Version >= 36) /\* If we are under 2.0 or higher  $\frac{*}{s}$ 

{ screen = LockPubScreen(NULL); if (!screen) Error("No Workbench"); } else /\* If we are under 1.3 or lower \*/ { screen = NULL; } visualinfo = GetVisualInfoA(screen,NULL); ... /\* Rest of the program here \*/ FreeVisualInfo(visualinfo); if (screen) UnLockPubScreen(NULL,screen);

## <span id="page-9-0"></span>**1.10 Differences**

#### <span id="page-9-2"></span>9. DIFFERENCES

There are of course some slight differences between the working of GTE.lib (or gadtools.library 34.1) and that of the true gadtools.library, and they are all listed in the file "Differences.doc". It is however a matter of minimal and secondary details (at least I think so).

## <span id="page-9-1"></span>**1.11 Conclusion**

#### <span id="page-9-3"></span>10. CONCLUSION

This is the first version of gadtools.library 34.x and of GTE.lib I released, therefore there is a high chance of finding bugs in its working. If this should happen, please report the problem to me and I will fix it (if possible) in a next release. Write to: Massimo Tantignone via Campagnoli, 4 28100 Novara (NO) **ITALY** To conclude, I wish to mention that I'm working on the emulation of other 2.x libraries and I'll distribute them also when they are finished.

Massimo Tantignone, 27 january 1993